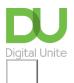

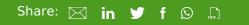

# What is the web?

Print this guide

The web – or the 'World Wide Web' – is, in simplistic terms, a system of interlinked documents or web pages accessible via the <u>internet</u>. Using a web browser, you can access these documents and then navigate between them by clicking on highlighted bits of text known as '<u>hyperlinks</u>'. To clarify: the web is a part of the internet. They are often considered interchangeable terms, but this is not the case.

#### **Next steps**

- What is the internet?
- What is a website?
- What is a web page?
- How to browse the web in Windows 10: Microsoft Edge basics

### Want to help people learn Digital Skills?

Find out about Digital Champions

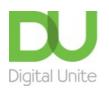

<u>0800 228 9272</u>
<u>du@digitalunite.com</u>
<u>Get in touch</u>
<u>Privacy policy</u>
<u>Terms of use</u>
<u>Cookie policy</u>

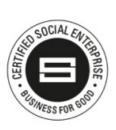

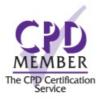

#### Our learning platforms

## **Digital Champions Network**

**Inspire** 

Chearning Pool Award

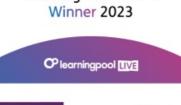

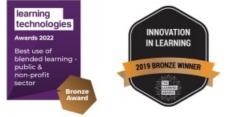

## Our newsletter

Research, resources, insights and offers.